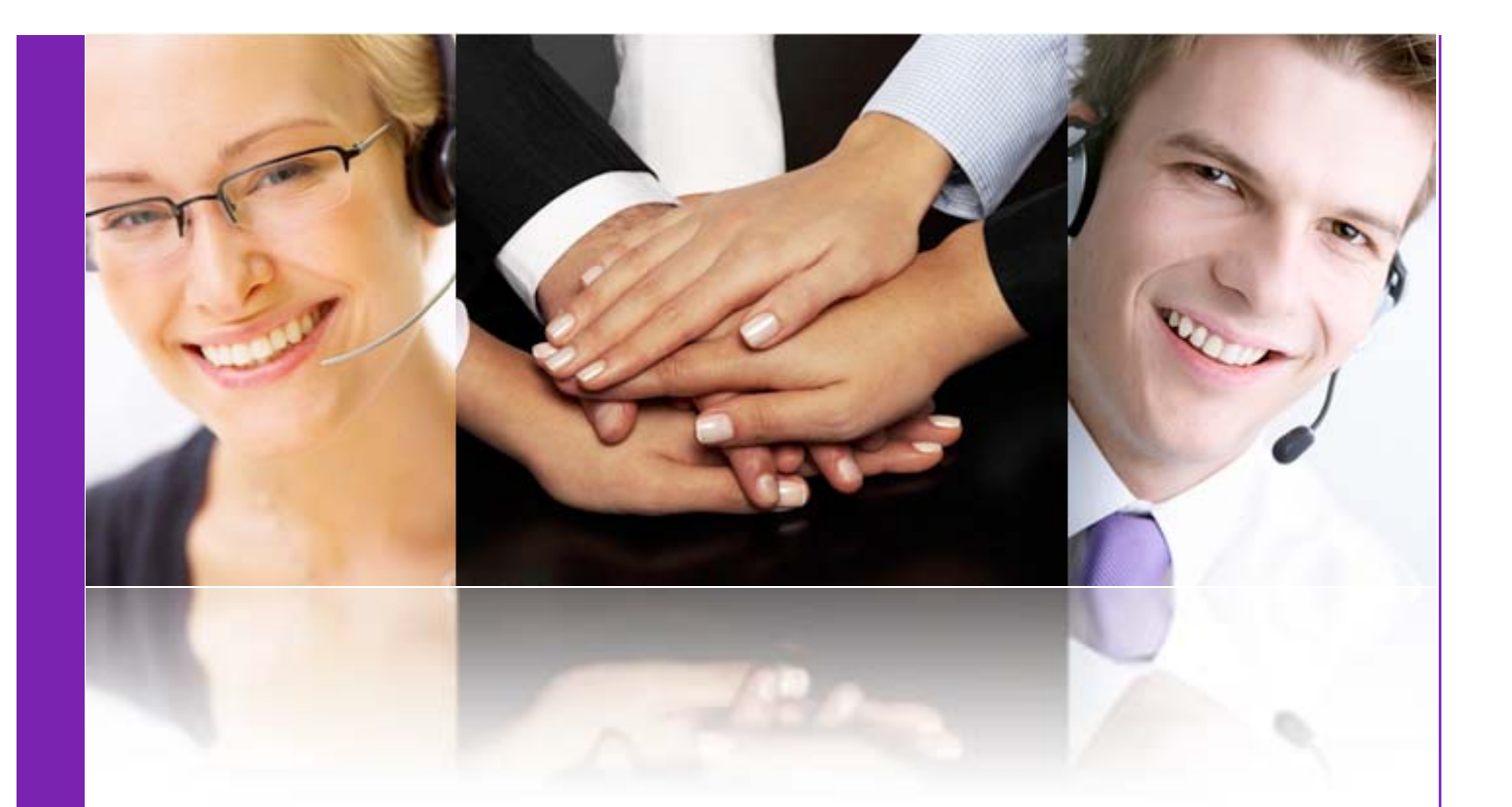

# Mantenimiento y Soporte a Clientes

Soporte Técnico/Comercial

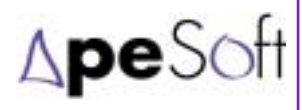

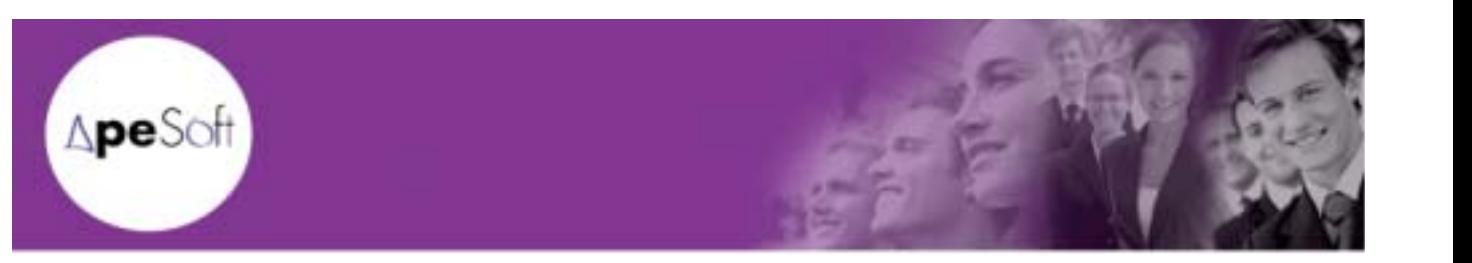

## **CONTENIDO**

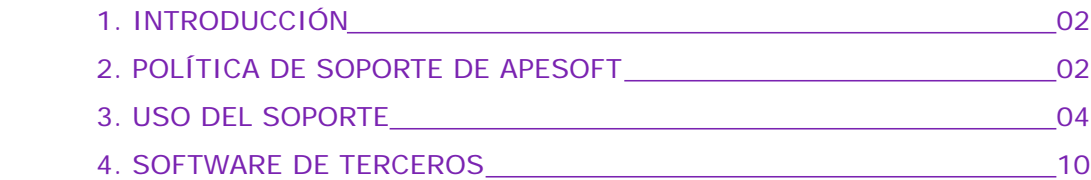

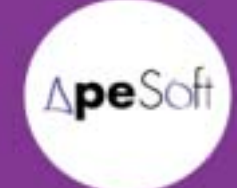

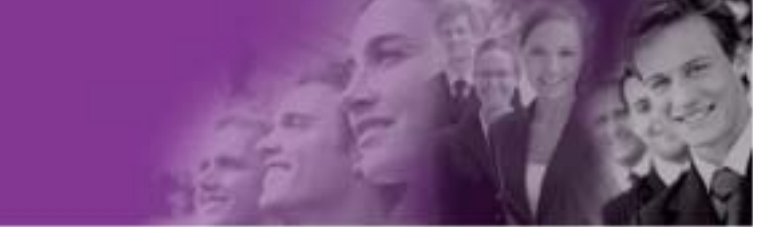

#### **1. INTRODUCCIÓN**

El presente documento pretende ilustrar el procedimiento de gestión del soporte comercial, técnico y sugerencias de clientes o potenciales clientes.

#### **2. POLÍTICA DE SOPORTE DE APESOFT**

#### **Satisfacción del Cliente**

Para ApeSoft, la satisfacción del cliente se logra adquiriendo el compromiso de ayudarle a realizar de forma más eficiente y ágil su labor en la gestión de la toma de decisiones. Ello implica conseguir que el cliente se sienta respaldado por el equipo humano de ApeSoft, que pondrá a su disposición los recursos necesarios para cumplir sus expectativas tanto en el proceso de venta, integración de la solución, como soporte técnico posterior.

Además, ApeSoft pretende que el cliente forme parte de su proceso de mejora continua, haciéndole partícipe de la evolución de las soluciones y procedimientos mediante las sugerencias aportadas fruto de su uso cotidiano.

#### **Términos generales del soporte**

El soporte de ApeSoft a sus clientes incluye de forma genérica las siguientes prestaciones:

- ! Actualizaciones de productos. Entrega periódica de las nuevas versiones de las soluciones software.
- Suministro de versiones de mantenimiento (service packs).
- Renovación de la documentación de los productos.
- ! Información periódica a través del boletín de noticias de ApeSoft.
- ! Servicio de soporte en línea a través de la web disponible las 24 horas del día para la comunicación de incidencias, preguntas o sugerencias.
- Soporte telefónico en horario comercial (sujeto a las condiciones detalladas más adelante).
- ! Asistencia remota con un técnico de soporte de Apesoft, conectado a la máquina del cliente, previa autorización del mismo.
- Base de datos de conocimiento donde el cliente podrá consultar soluciones a preguntas o problemas ya documentados (previsto primer trimestre año 2005)
- ! El soporte será realizado para la última versión de los productos. ApeSoft se compromete a informar a los clientes de la disponibilidad de la nueva versión para su

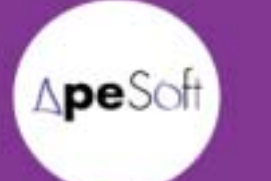

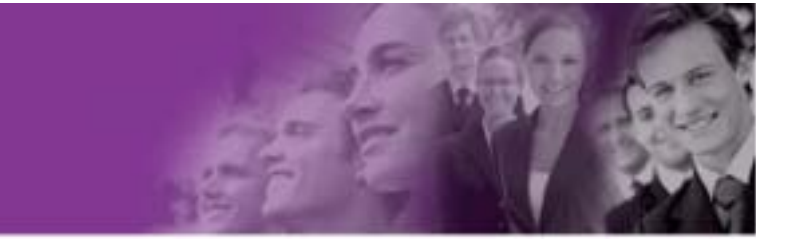

instalación, y mantendrá el soporte a la versión anterior mientras no se produzca su actualización.

! Todo lo anterior estará sujeto a la validez de la adquisición/renovación del mantenimiento de los productos de ApeSoft y no tiene coste adicional sobre el mismo para el cliente.

Los criterios y tiempos de respuesta por incidencia o consulta garantizados dentro del nivel de servicio de soporte son los que figuran el la siguiente tabla:

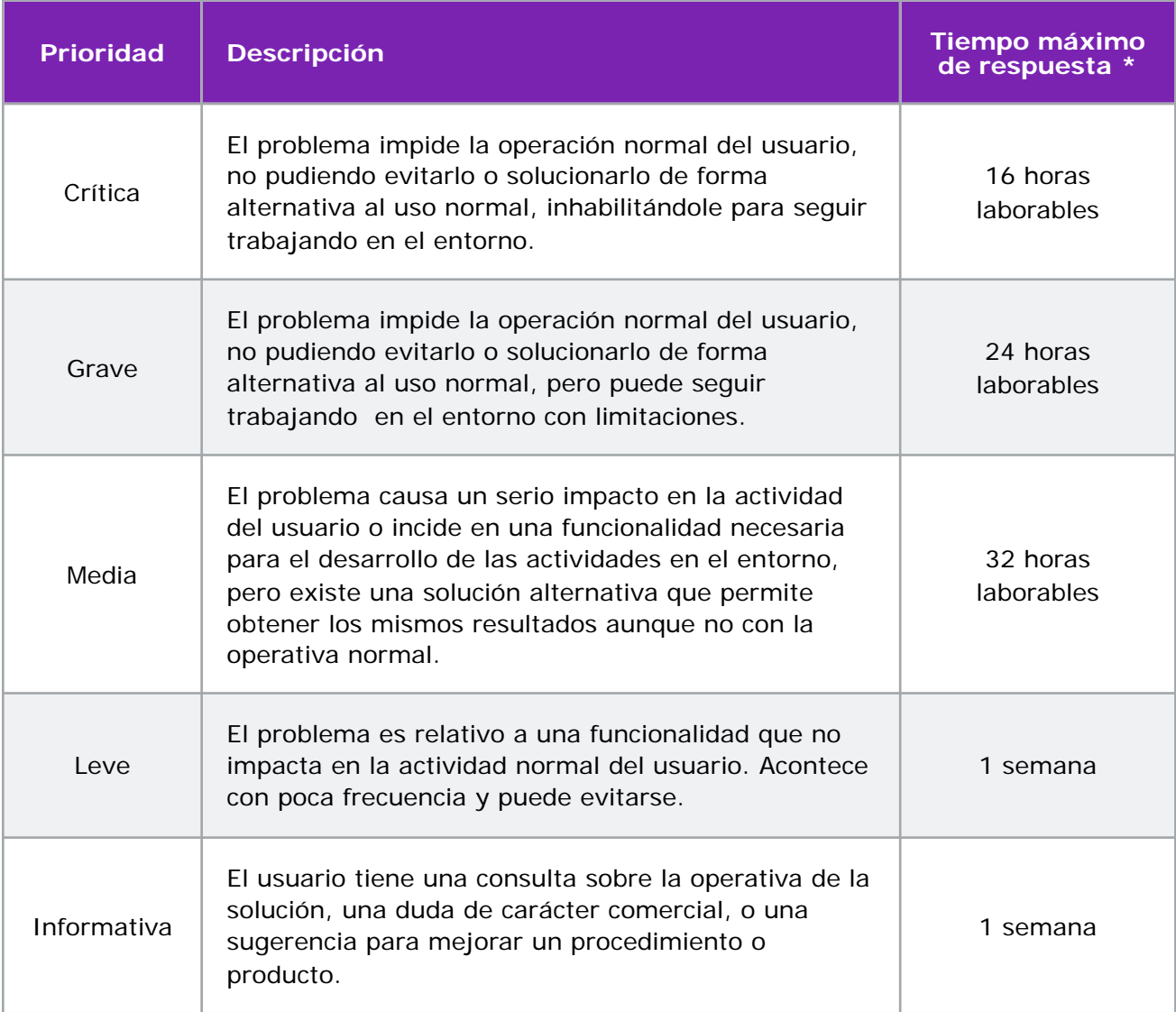

\* Tiempo para que el personal de soporte de ApeSoft procese la incidencia o consulta y se ponga en contacto con el usuario que la ha creado (por correo o telefónicamente).

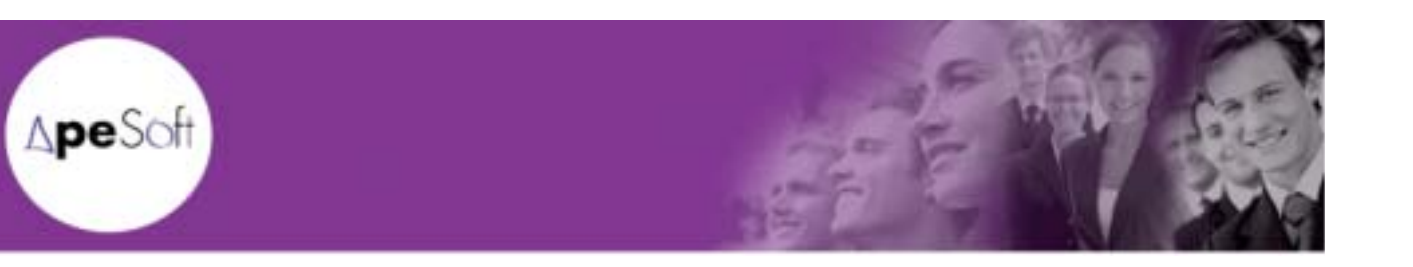

#### **3. USO DEL SOPORTE**

#### **Consultas o sugerencias (clientes no activos)**

Desde la web de ApeSoft se permite la inserción de una consulta o sugerencia que será tramitada por el departamento de soporte de ApeSoft (http://emea.apesoft.com/soporte/).

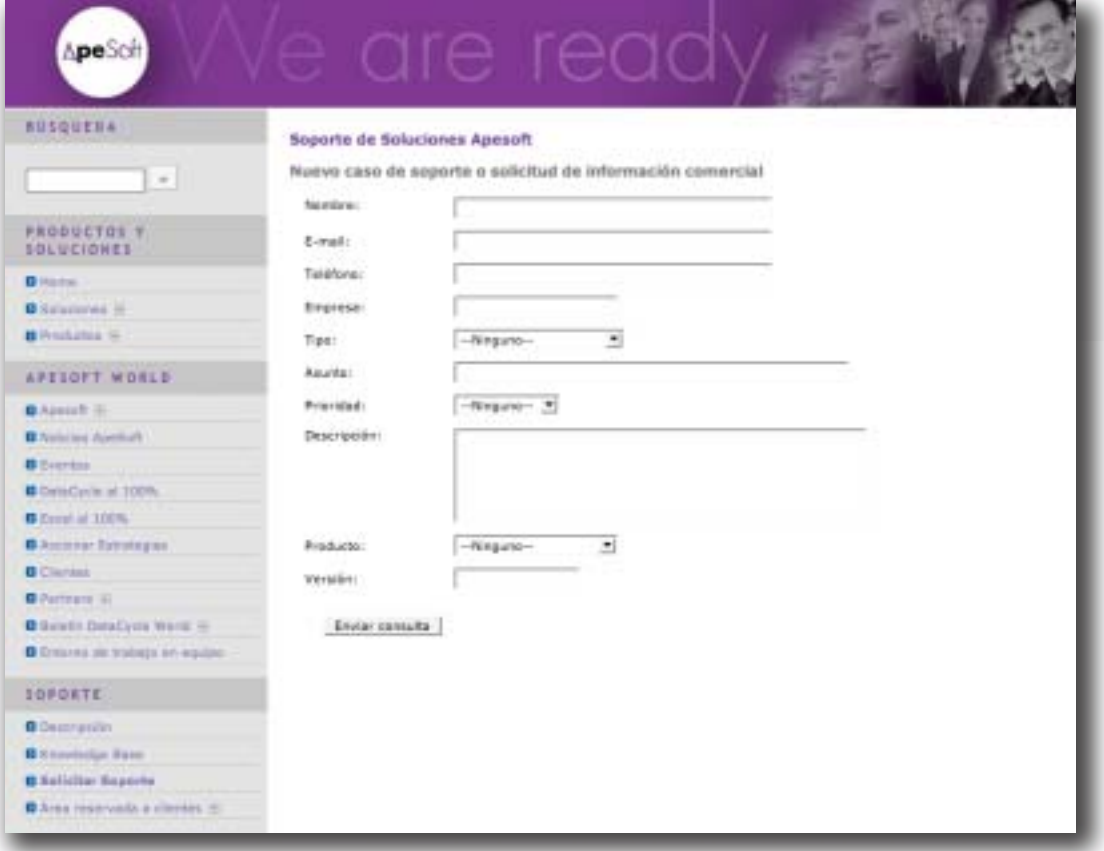

*Fig. 1 Consultas/sugerencias vía web*

La siguiente tabla ilustra el criterio a seguir al cumplimentar el tipo de caso:

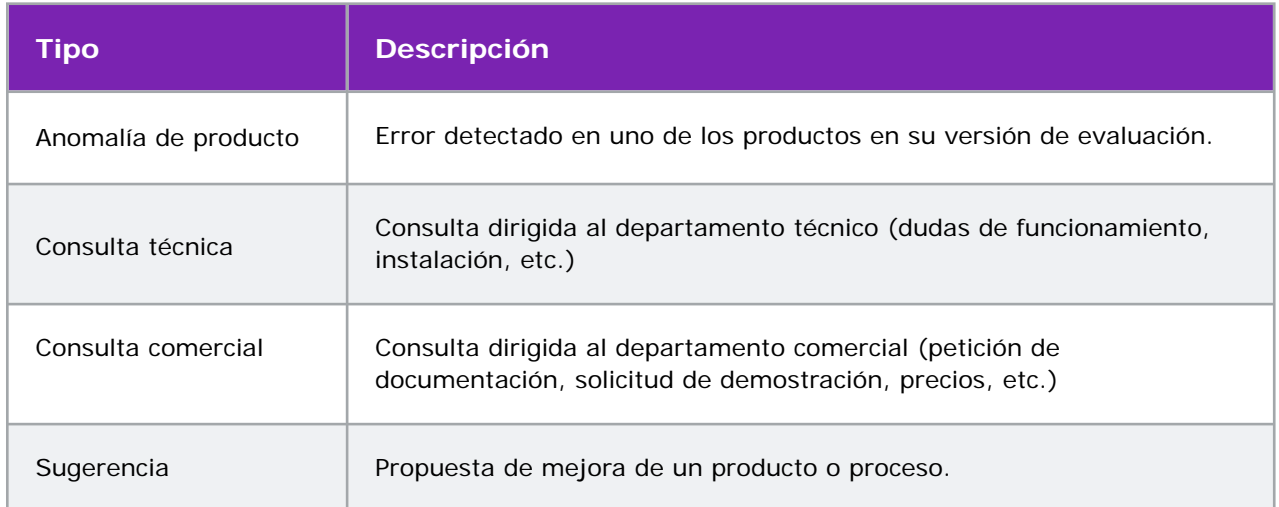

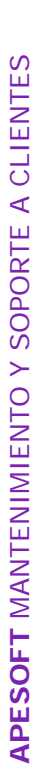

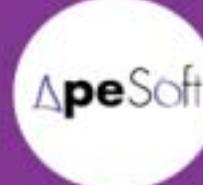

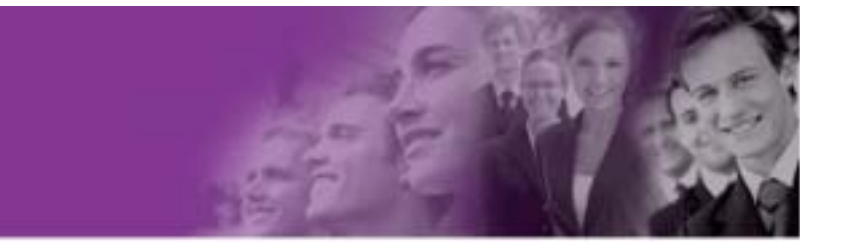

Para indicar la prioridad, se seguirá el criterio expuesto para las incidencias de los términos generales de soporte. En el caso de la sugerencia o consulta, no existe tiempo máximo de respuesta. No obstante, ApeSoft se compromete a dar solución a todas las consultas o sugerencias en el menor tiempo posible. Es muy importante recordar el número de incidencia.

#### **Incidencias, consultas, sugerencias (clientes activos)**

Desde el área de clientes de la web de ApeSoft se permite la inserción de una incidencia, consulta o sugerencia que será tramitada por el departamento de soporte de ApeSoft según los criterios establecidos en el apartado de términos generales del soporte (http:// emea.apesoft.com/soportepersonalizado/).

Se suministrará a todos los clientes un usuario y una contraseña para su acceso al área de clientes de la web de ApeSoft. Allí encontrará un enlace al portal de soporte y autoservicio de ApeSoft.

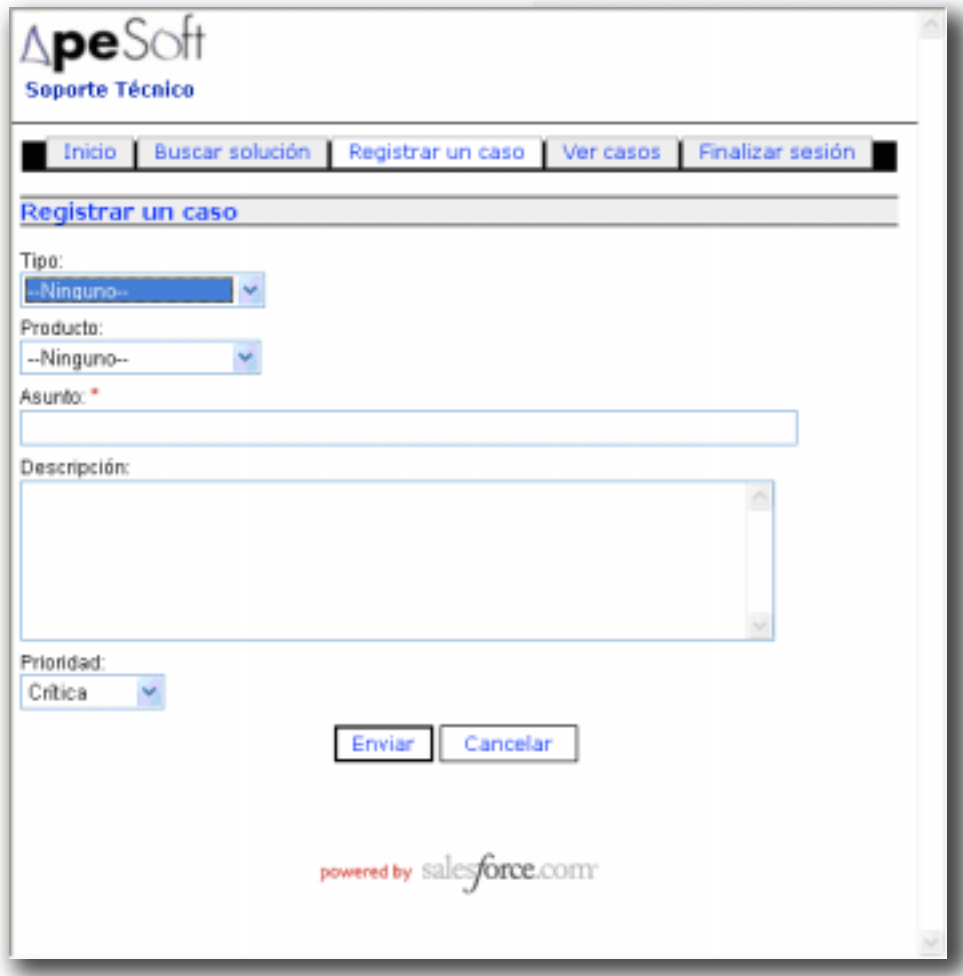

*Fig. 2 Portal de soporte y autoservicio para clientes*

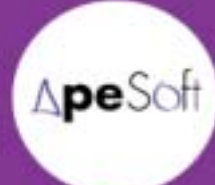

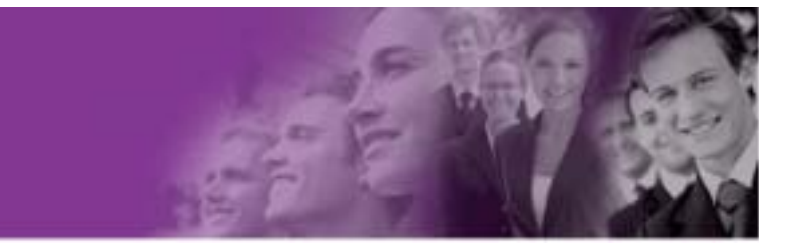

Para indicar la prioridad, se seguirá el criterio expuesto para las incidencias de los términos generales de soporte. No obstante, el personal técnico de ApeSoft puede estimar cambiar la gravedad de la incidencia justificando adecuadamente dicho cambio (por ejemplo, dando una solución alternativa a una anomalía considerada como crítica por el cliente).

Dentro del tiempo de respuesta establecido para la prioridad de la incidencia, el personal de soporte de ApeSoft se pondrá en contacto con el cliente por correo electrónico para informarle de la solución o acordar una llamada telefónica con soporte remoto on line si es preciso.

El cliente siempre podrá consultar el estado de los casos abiertos en el portal de soporte y autoservicio. Por ello, es muy importante recordar el número de incidencia.

El personal de soporte de ApeSoft notificará por correo electrónico al cliente cualquier cambio producido en el estado de los casos abiertos.

#### **Acceso a soluciones de casos similares**

Mediante el portal de soporte y autoservicio, también se tiene acceso a las soluciones publicadas de otros casos. De esta forma, el usuario puede buscar por palabras clave una solución al problema o duda que está planteando. En caso de ya haber sido resuelta o haber encontrado una respuesta, habrá evitado tiempo en la espera al servicio de soporte de ApeSoft.

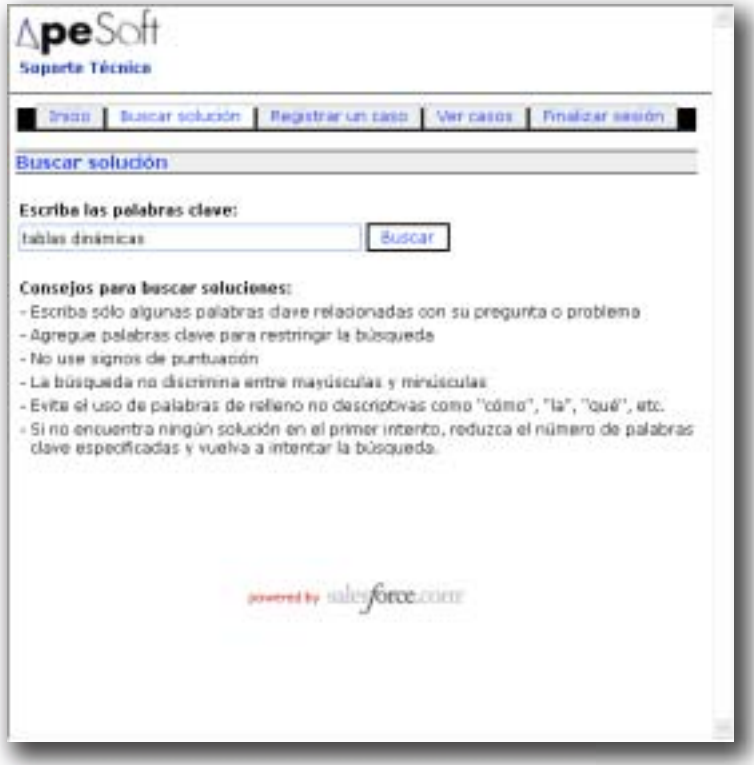

Fig. 3 Búsqueda de soluciones

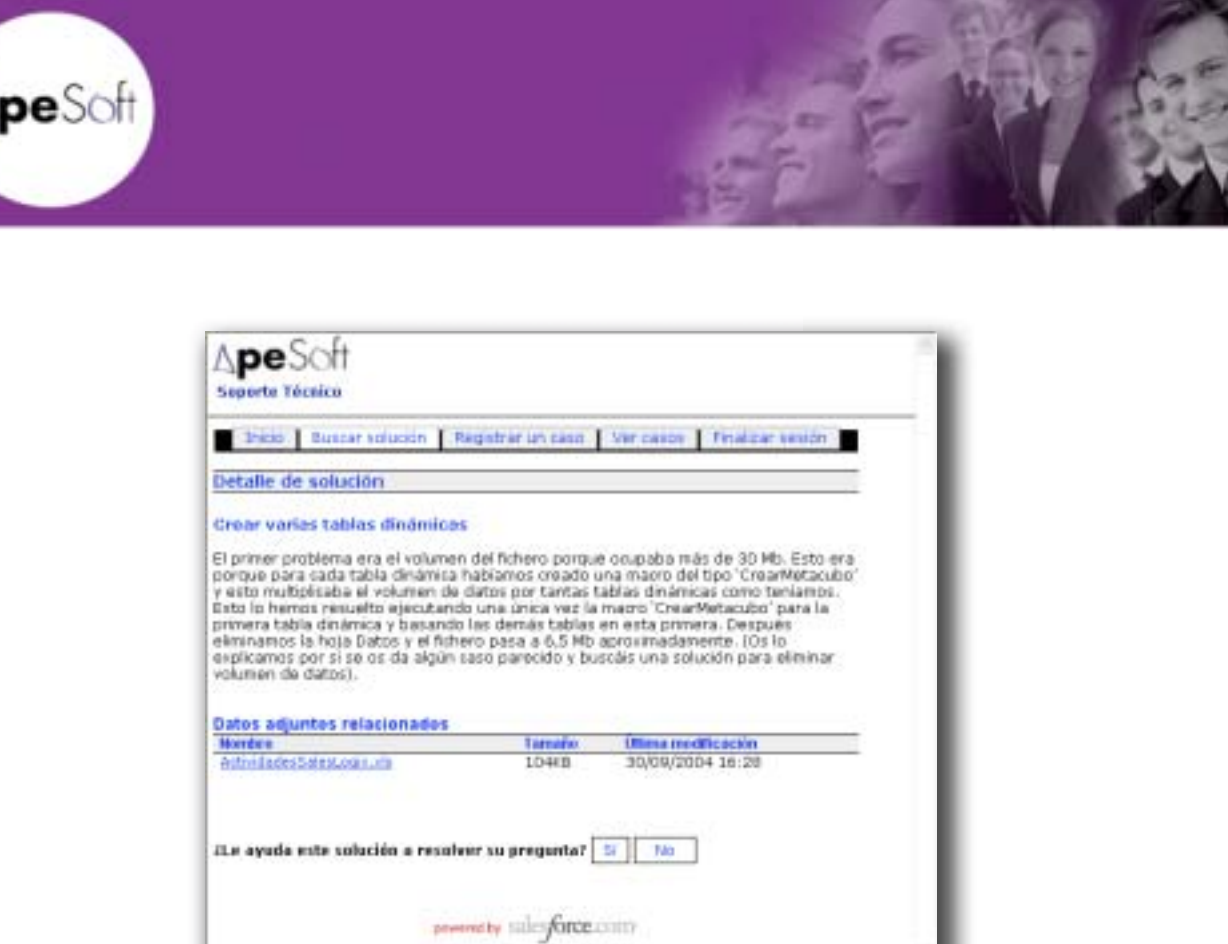

*Fig. 4 Solución encontrada*

#### **Actualización de nuevas versiones de los productos**

Todos los productos suministrados por Apesoft disponen de una etiqueta con una secuencia numérica del tipo [versión].[versión\_secundaria].[versión\_mantenimiento]. Se entiende por nueva versión aquel producto que implique un cambio en los dos primeros números de la secuencia.

Una nueva versión incorpora mejoras funcionales que pueden alterar la operativa habitual de los usuarios. Requiere siempre un periodo de aprendizaje y/o adaptación para explotar adecuadamente las novedades de las soluciones.

ApeSoft se compromete a informar a sus clientes de la disponibilidad de la nueva versión una vez liberada por el departamento técnico, tras ser sometida a las pertinentes pruebas de validación.

Formas de obtener la nueva versión:

- ! Descarga desde el área de clientes, tras la inserción del usuario y contraseña, de la web de ApeSoft (http://emea.apesoft.com/descargaclientes/).
- ! Envío de CD de instalación previa solicitud del cliente.

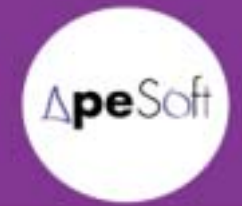

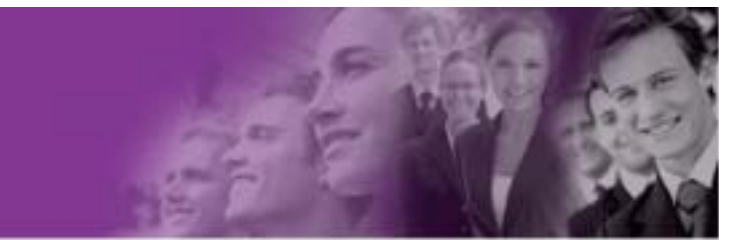

Procedimiento de instalación/actualización:

- ! Toda nueva versión incluye el manual detallado para la instalación/actualización.
- ! ApeSoft podrá asistir al cliente durante la instalación/actualización de la aplicación previa solicitud del mismo, abriendo un caso en el portal de soporte y autoservicio. El personal de soporte de ApeSoft se pondrá en contacto con el cliente para acordar una cita de asistencia a la instalación.

#### **Suministro de las versiones de mantenimiento**

Las versiones de mantenimiento son aquellas que implican un cambio en el tercer número de la secuencia numérica de la etiqueta de las soluciones software ([versión].[versión\_secundaria]. [versión\_mantenimiento]).

Una versión de mantenimiento incorpora correcciones a anomalías detectadas en la anterior versión y pequeñas mejoras que no requieren periodo de adaptación ni aprendizaje por parte del usuario.

ApeSoft se compromete a informar a sus clientes de la disponibilidad de la nueva versión de mantenimiento una vez liberada por el departamento técnico, tras ser sometida a las pertinentes pruebas de validación.

Formas de obtener la nueva versión de mantenimiento:

! Descarga desde el área de clientes, tras la inserción del usuario y contraseña, de la web de ApeSoft (http://emea.apesoft.com/descargaclientes/).

Procedimiento de instalación:

- ! Toda nueva versión de mantenimiento incluye el manual detallado para la instalación.
- ! ApeSoft podrá asistir al cliente durante la instalación de la versión de mantenimiento previa solicitud del mismo, abriendo un caso en el portal de soporte y autoservicio. El personal de soporte de ApeSoft se pondrá en contacto con el cliente para acordar una cita de asistencia a la instalación.

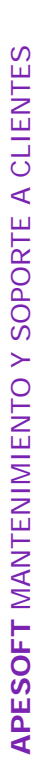

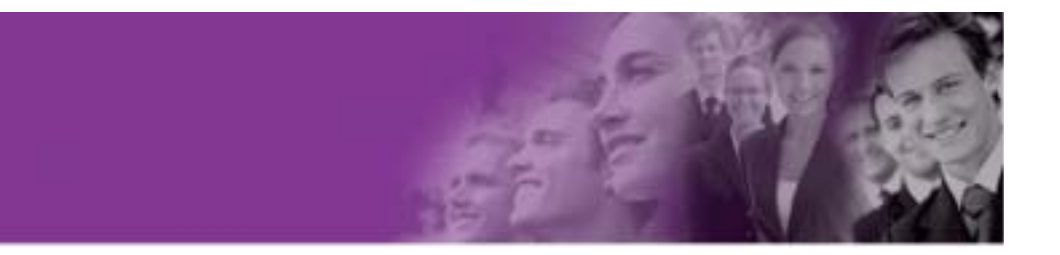

#### **Antes de crear una incidencia**

A menudo, gran parte de las dudas operativas de las soluciones o procedimientos, o lo que a priori parece una anomalía, se pueden solucionar con un análisis más detallado del problema. Por ello, antes de crear una incidencia, ApeSoft sugiere que se realicen las siguientes acciones:

- ! Verificar que se han seguido correctamente las instrucciones de la operación que se desea realizar. Para ello se puede consultar el manual de usuario de la solución, en caso de no disponer de él, se puede descargar de la web de ApeSoft.
- ! Comprobar condiciones del entorno que repercuten en el comportamiento de la solución (estado de la red, del hardware, de las bases de datos, de los directorios y archivos que se usan, permisos de usuarios).
- ! Ver los registros de la aplicación implicada. Intentar obtener registros de operaciones realizadas con la misma configuración en el pasado y compararlos con los actuales. En caso de no haber variado la configuración de las soluciones de ApeSoft, y detectarse diferencias significativas, dirigirse a los responsables de las bases de datos, redes, y otros que pudieran estar involucrados para un mejor análisis de la incidencia.
- ! Procurar reproducir el problema. Si de nuevo acontece tras verificar lo anterior, se debe tomar nota de la configuración del entorno y la aplicación informática para documentar adecuadamente la incidencia. Cuanto mayor sea el detalle de la misma, incluyendo las condiciones de entorno, más ágil será la solución al problema o consulta.
- ! Interpretar adecuadamente el mensaje de error si se produce. Si el error es relativo al entorno y no está vinculado a la aplicación informática de ApeSoft (por ejemplo un error de red o una indisponibilidad de la base de datos), contactar con los responsables del entorno.
- ! Buscar las palabras claves de la incidencia en la opción "Buscar solución" del portal de soporte y autoservicio. Con frecuencia aquí se encuentran las respuestas a muchas dudas, ahorrando tiempo en la obtención de la solución.

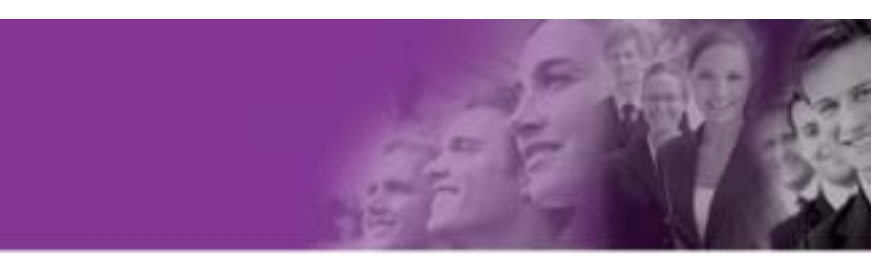

### **4. SOFTWARE DE TERCEROS**

**spe**Sof

Las soluciones de ApeSoft se interrelacionan con gran número de productos de otros fabricantes, entre los que se encuentran bases de datos, paquetes ofimáticos, sistemas operativos, infraestructuras de red, etc.

Pese a que ApeSoft integra sus soluciones con herramientas de terceros, ayudando al usuario a su adecuada parametrización, no da soporte directo sobre dichas herramientas o lenguajes, exceptuando las estipuladas explícitamente en el contrato con el cliente (SQL, Microsoft Excel u otras). Es responsabilidad del cliente asegurar su correcto funcionamiento antes de recurrir al soporte de ApeSoft.

No obstante, ApeSoft pone a disposición de sus clientes el conocimiento y amplia experiencia en el uso de algunas aplicaciones y componentes de terceros para explotar con eficacia las prestaciones de las soluciones de ApeSoft en su integración, para obtener de ese modo resultados satisfactorios para el cliente.

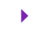

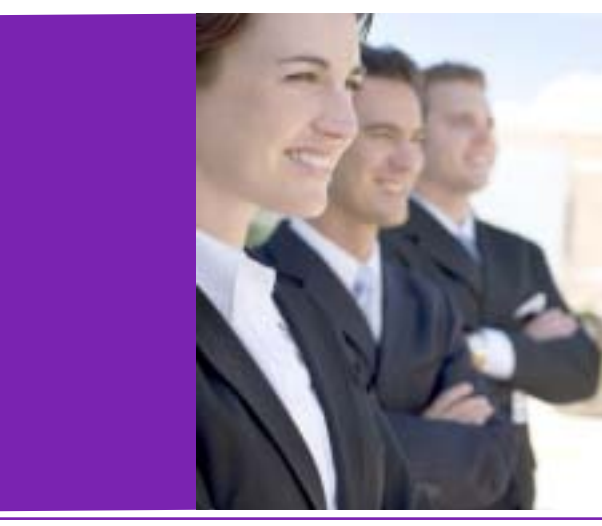

# **ApeSoft**

Barcelona · Masia Can Fatjó del Molí, s/n · Parc Tecnològic del Vallès · 08290 Cerdanyola del Vallès

Madrid · Paseo de la Castellana, 95, 15<sup>ª</sup> plta. · Torre Europa · 28046 Madrid

Atlanta · 77 East Andrews Drive NW, Suite 384 · Atlanta, GA 30305

T. 902 789 981 (solo España) ! T. Int. +34 935 820 258 email: ape@apesoft.com ! www.apesoft.com